## Silver Microsoft Partner

# **55095: SharePoint 2010 and 2013 Auditing and Site Content Administration using PowerShell**

# **Course Details**

### Course Outline

#### **1. SharePoint and PowerShell**

- History of PowerShell in SharePoint
- PowerShell vs. Search
- PowerShell, SharePoint Management Shell and cmdlets
- Security and Permissions Needed
- Getting Started with PowerShell: Counting Items, Custom Columns, Reformatting Numbers, Saving Results to a File
- Changing and Updating Content: Creating SharePoint Objects, Changing Objects
- Lab: SharePoint and PowerShell

#### **2. Working with SharePoint CMDLETs and Objects**

- GUIDs
- Sites vs. Webs
- The SharePoint Object Hierarchy
- Lab: Working with SharePoint CMDLETs and Objects
- **3. Managing Memory and Limiting Performance Impact**
	- Memory Management and Disposing Objects
	- Limiting Impact on Production Servers
	- Lab: Managing Memory and Limiting Performance Impact

#### **4. Working with Content**

- Getting Farm Information: version, services, services, features
- Getting Web Application information
- Exploring Site Collections: retrieve Site Collections, Site Collection Administrators, quotas
- Working with the Recycle Bins: finding items, getting file counts and bytes, deleted sites

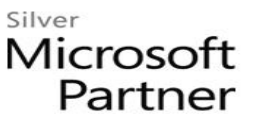

- Exploring Webs: web templates, finding webs, finding webs based on template, Quick Launch and Top Link Bar navigation
- Exploring Lists and Libraries: finding all lists, lists by type, lists by Content Type, columns/fields, document count by web or library
- Exploring Content Types
- Finding documents: by a word in the title, file type, content type, size, date age, checked out status, approval status and many more…
- Deleting content
- Downloading and uploading files
- Lab: Working with Content

#### **5. Users and Security**

- Users: find a user, get a list of all users, working with Active Directory groups
- SharePoint groups: Get lists of groups, get the members of a group, find all groups a user belongs to, find the groups associated with a web
- Expanding users lists that include Active Directory groups
- Documenting Broken Inheritance / Unique Permissions: webs, lists, libraries, folders, items
- Working with Role Assignments
- Lab: Users and Security

#### **6. Managing Sites**

- Finding Inactive Webs
- Creating and Deleting Site Collections
- Getting Site Collection Data
- Creating and Deleting Subsites
- Working With SharePoint Designer Settings
- Lab: Managing Sites